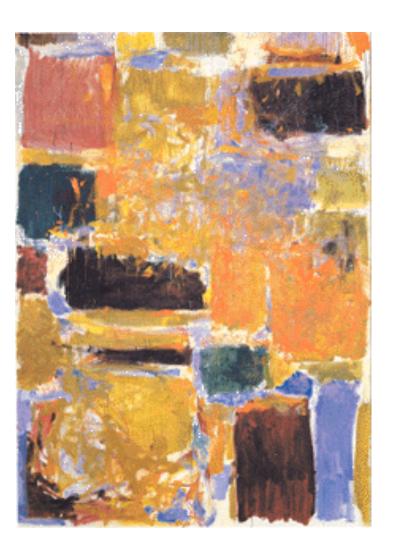

EECS 151/251A
Spring 2021
Digital Design and
Integrated Circuits

Instructor: Wawrzynek

Lecture 4: Verilog 2
- Sequencial Circuits

## **Announcements**

- □ We will be using remote proctoring for at least one of the two exams this semester.
- Course drop deadline is January 29 (tomorrow).
- □ Virtual Front Row, 1/28:
  - □ Praveen Batra
  - □ Robin Chu
  - □ Kaitlyn Chan
  - □ Victor Ho
  - □ William Hsu
- □ Don't forget to ask questions or offer comments!

# Verilog – So Far

- Combinational Logic Specification
- □ Two types of description:
  - Structural: design as a composition of components (also called a netlist)
    - Maps directly into hardware
  - Behavioral: design as a set of equations or language constructs
    - Requires "compiler" (synthesis tool) to generate hardware
- With parameters we define "generators"

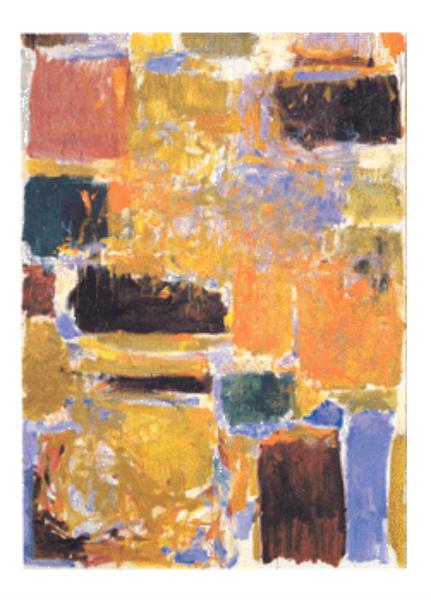

**Sequential Elements** 

## Only Two Types of Circuits Exist

- Combinational Logic Blocks (CL)
- State Elements (registers, memories)

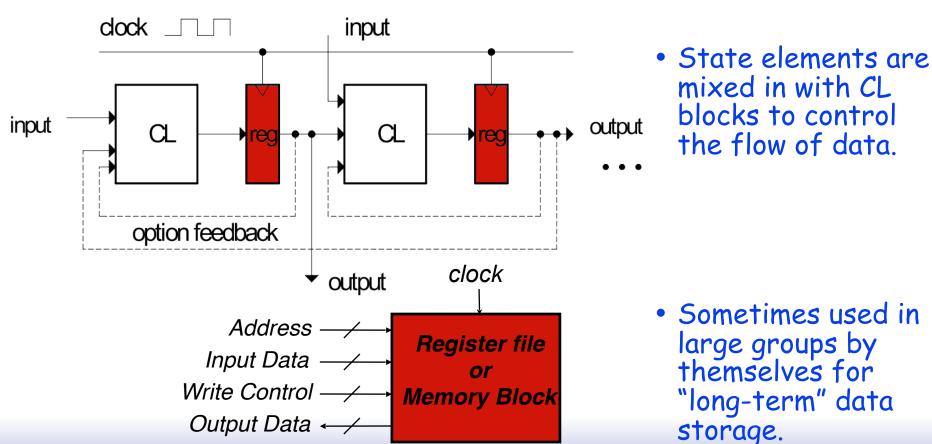

# Register Details...What's inside?

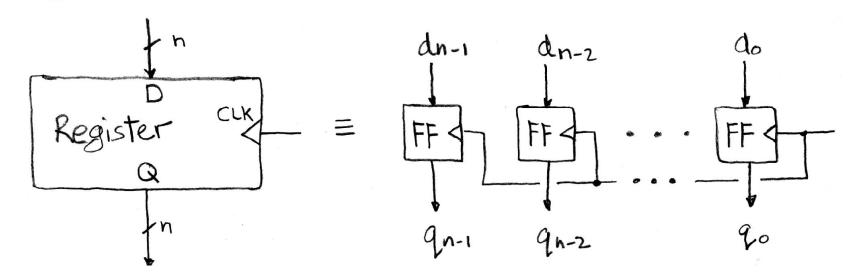

- n instances of a "Flip-Flop"
- □ Flip-flop name because the output flips and flops between 0 and 1 (the two stable states)
- D is "data" input, Q is "output"
- Commonly used flip-flops are really "d-type edgetriggered flip-flop"

## Flip-flop Timing Waveforms

- Edge-triggered d-type flip-flop
  - ☐ This one is "positive edge-triggered"
- "On the rising edge of the clock, the input d is sampled and transferred to the output. At all other times, the input d is ignored."
- □ Example waveforms:

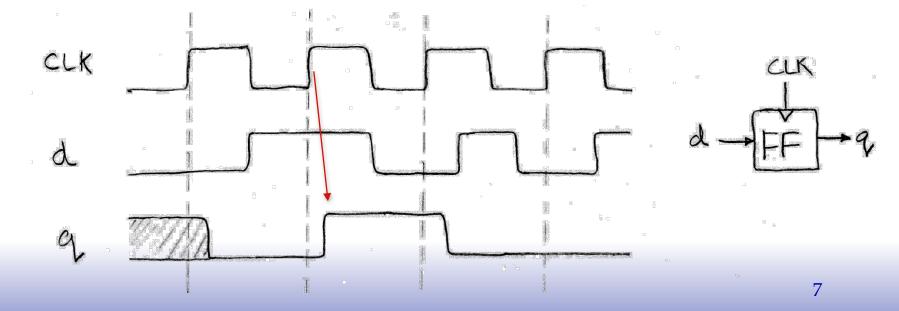

### **Uses for State Elements**

- 1) As a place to store values for some indeterminate amount of time:
  - Register files (like x1-x31 on the RISC-V)
  - Memory (caches, and main memory)
- 2) Help control the flow of information between combinational logic blocks.
  - State elements are used to hold up the movement of information at the inputs to combinational logic blocks and allow for orderly passage
  - Used to break long paths of logic to shorten clock period (improve performance)

# Accumulator Example

Assume X is a vector of N integers, presented to the input of our accumulator circuit one at a time (one per clock cycle), so that after N clock cycles, S hold the sum of all N numbers.

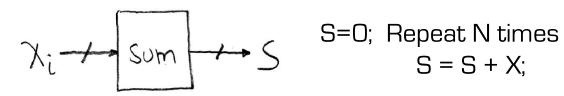

S=0; Repeat N times 
$$S = S + X$$
:

We need something like this:

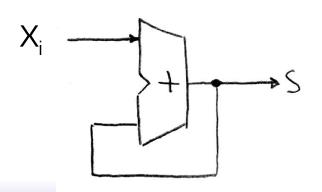

- But not quite.
- ☐ Need to use the clock signal to hold up the feedback to match up with the input signal.

#### Accumulator

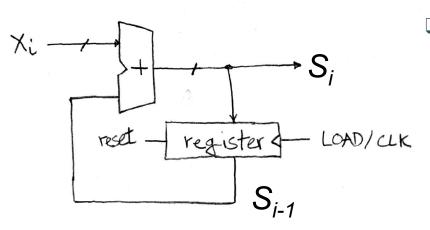

- ☐ Put register in feedback path.
- On each clock cycle the register prevents the new value from reaching the input to the adder prematurely. (The new value just waits at the input of the register)

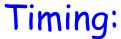

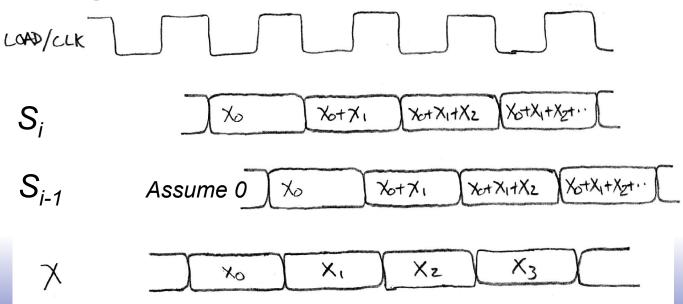

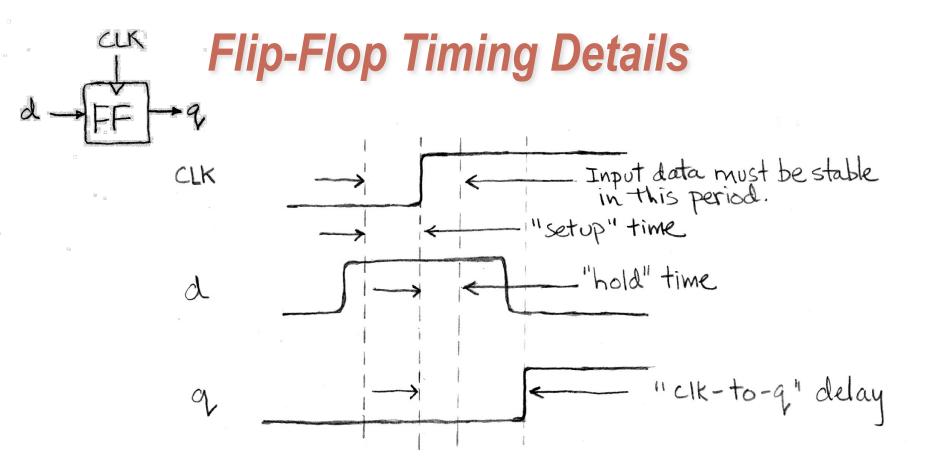

#### ☐ Three important times associated with flip-flops:

- Setup time How long d must be stable before the rising edge of CLK
- Hold time How long D must be stable after the rising edge of CLK
- Clock-to-q delay Propagation delay after rising edge of the CLK

### Accumulator Revisited

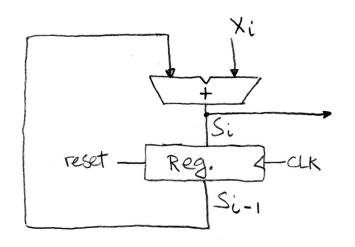

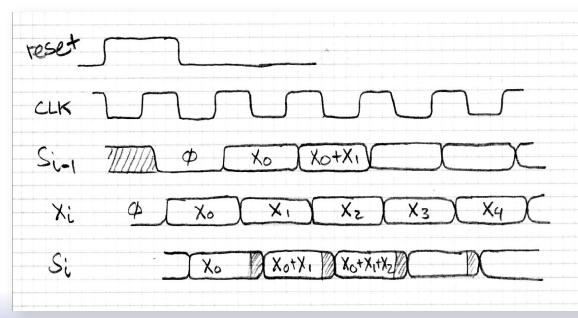

#### ■ Note:

- Reset signal (synchronous)
- Timing of X signal is not known without investigating the circuit that supplies X. Here we assume it comes just after S<sub>i-1</sub>.

Observe transient behavior of S<sub>i</sub>.

#### Pipelining to improve performance (1/2)

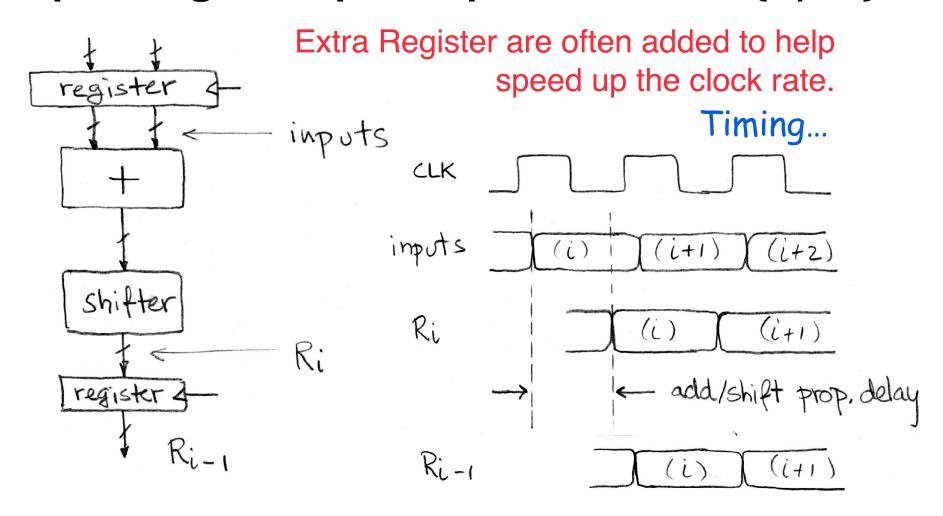

Note: delay of 1 clock cycle from input to output.

Clock period limited by propagation delay of adder/shifter.

Spring 2021 EECS151 lec04 Page 13

## Pipelining to improve performance (2/2)

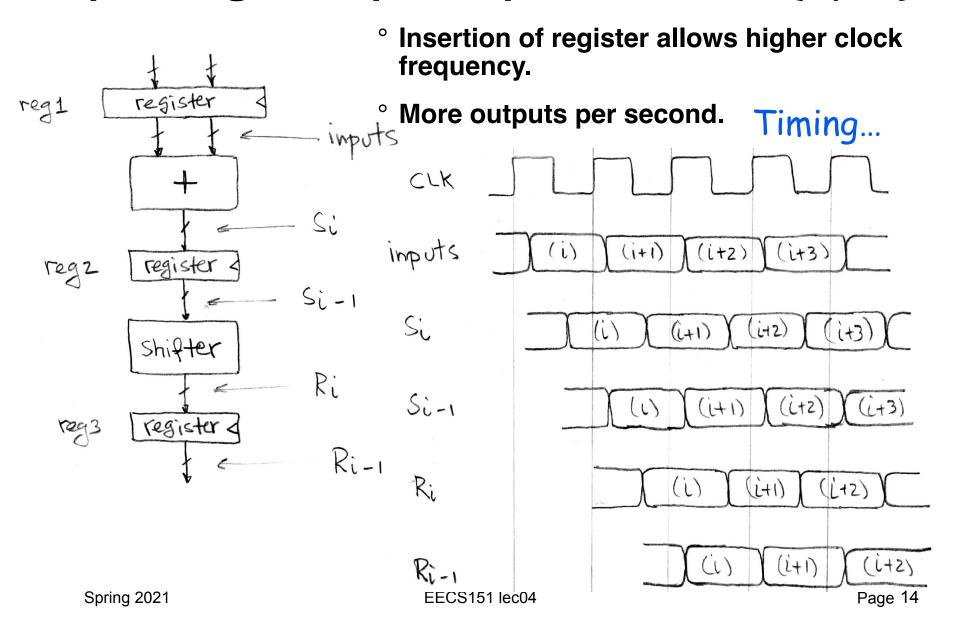

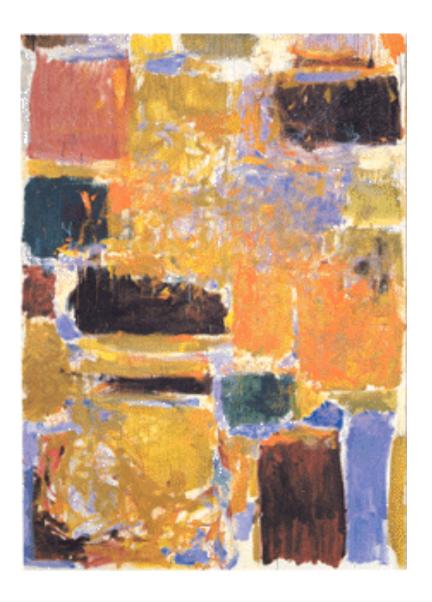

Sequential Elements in Verilog

#### State Elements in Verilog

Always blocks are the only way to specify the "behavior" of state elements. Synthesis tools will turn state element behaviors into state element instances.

#### D-flip-flop with synchronous reset example:

```
module dff(q, d, clk, rst);
input d, clk, rst;
output reg q;
keyword

always @ (posedge clk) "always @ (posedge clk)" is key
if (rst) to flip-flop generation.
q <= 1'b0;
else reset over d.
q <= d;
endmodule

On FPGAs, maps to native flip-flop.
```

Unlike logic gates, their are no primitive flip-flops in Verilog. Although, we have defined a set for your use.

## EECS151 Registers

- □ All registers are "N" bits wide the value of N is specified at instantiation
- □ All positive edge triggered.

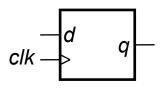

```
module REGISTER(q, d, clk);
   parameter N = 1;
```

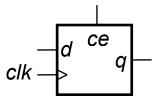

```
module REGISTER_CE(q, d, ce, clk);
    parameter N = 1;
```

On the rising clock edge if clock enable (ce) is 0 then the register is disabled (it's state will not be changed).

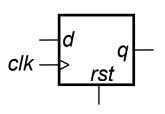

```
module REGISTER_R(q, d, rst, clk);
    parameter N = 1;
    parameter INIT = 1b'0;
```

On the rising clock edge if reset (rst) is 1 then the state is set to the value of INIT. Default INIT value is all 0's.

```
clk \xrightarrow{-} d \xrightarrow{ce} q
```

```
module REGISTER_R_CE(q, d, rst, ce, clk);
    parameter N = 1;
    parameter INIT = 1b'0;
```

Reset (rst) has priority over clock enable (ce).

## EECS151 "no register inference policy"

- □ Instead of using flip-flop and register *inference*, all EECS151/251A Verilog specifications must use explicit instantiation of register modules from the "EECS151 library".
- □ Policy applies to lecture, discussion, lab, project, and problem sets.
- □ For simulation and synthesis use: `include "EECS151.v"

Using predefined register modules allows you to simplify the specification of sequential circuits, and enforces separation of combination logic and state elements (a good design style).

## 4-bit wrap-around counter

```
0, 1, 2, 3, 4, 5, 6, 7, 8, 9, 10, 11, 12, 13, 14, 15, 0, 1, . . .
```

```
+1 +1 value
```

4-bit "count to 6" counter

```
0, 1, 2, 3, 4, 5, 6, 0, 1, ...
```

value

clk

4-bit "count down from 11" clk 11, 10, 9, 8, 7, 6, 5, 4, 3, 2, 1, 0, 11, ... value [0] reset [1] [2] module count\_down\_from(value, clk); [3] output [3:0] value; input clk: wire [3:0] next; wire reset; REGISTER\_R #(.N(4), .INIT(4'd11))state (.q(value), .d(next), .rst(reset), .clk(clk)); assign next = value - 1;assign reset =  $\sim$ (|value); endmodule // count\_down\_from

## Example - Parallel to Serial Converter

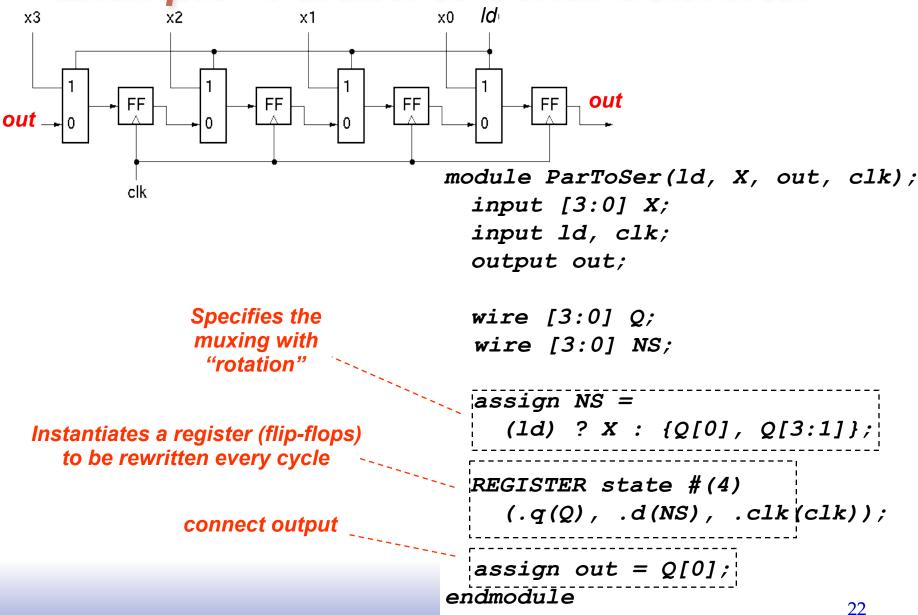

## Verilog in EECS 151/251A

- □ We use behavioral modeling at the bottom of the hierarchy
- □ Use instantiation to 1) build hierarchy and, 2) map to FPGA and ASIC resources not supported by synthesis.
- □ Favor continuous assign and avoid always blocks unless:
  - no other alternative: ex: case statement
  - helps readability and clarity of code: ex: large nested if else
- Obey the no register inference policy.
- Use named ports.
- Verilog is a big language. This is only an introduction.
  - Complete IEEE Verilog-Standard document (1364-2005) linked to class website.
  - Harris & Harris book chapter 4 is a good source.
  - Be careful of what you read on the web. Many bad examples out there.
  - We will be introducing more useful constructs throughout the semester. Stay tuned!

23

## Final thoughts on Verilog Examples

Verilog looks like C, but it describes hardware:

Entirely different semantics: multiple physical elements with parallel activities and temporal relationships.

A large part of digital design is knowing how to write Verilog that gets you the desired circuit. <u>First understand the circuit you want then figure out how to code it in Verilog.</u> If you try to write Verilog without a clear idea of the desired circuit, you will struggle.

As you get more practice, you will know how to best write Verilog for a desired result.

Be suspicious of the synthesis tools! Check the output of the tools to make sure you get what you want.